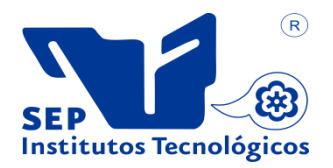

**Dirección General de Educación Superior Tecnológica**

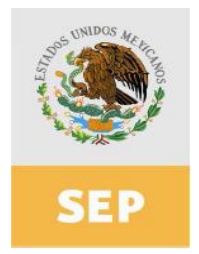

## **1. Datos Generales de la asignatura**

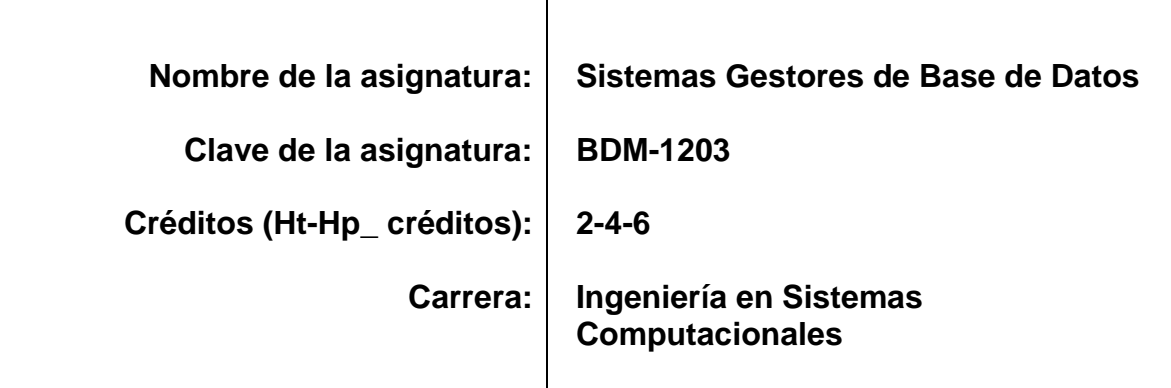

#### **2. Presentación**

#### **Caracterización de la asignatura:**

Esta asignatura contribuye con el perfil del egresado con conocimientos sobre diferentes sistemas gestores de base de datos tanto propietarios como libres. Además permite reforzar competencias involucradas con materias anteriormente vistas como son Fundamentos de Bases de Datos, Taller de Bases de Datos, Administración de Bases de Datos y materias de especialidad.

#### **Intención didáctica:**

La asignatura está dividida en 4 unidades de aprendizaje. Cada una de las unidades de aprendizaje está pensada en que se vea con mínimo de 2 sistemas gestores de base de datos (SGBD). Este motivo es para que el alumno analice diferentes SGBD para su mejor comprensión.

En la primera unidad se da una introducción sobre los SGBD libres y propietarios, reforzando estos conocimientos con instalación, entornos gráficos y el uso de herramientas de diferentes SGBD. En la segunda unidad se ve el entorno completo de trabajo, su arquitectura y estructura, introduciendo al alumno en los diferentes SGBD.

En las últimas dos unidades se realizan más ejercicios de manipulación con los SGBD como son: creación de tablas, consultas, procedimientos, transacciones y sobre todo, manejo de seguridad en una base de datos.

Los contenidos se abordan de manera secuencial como los marca el programa, buscando la aplicación del conocimiento, para ello en cada una de las unidades, como punto final, se propone analizar con los estudiantes, las aplicaciones en el área de las ciencias computacionales con un enfoque basado en actividades que promuevan en el estudiante el desarrollo de sus habilidades para trabajar en equipo y aplicar el conocimiento a la práctica, buscando con ello que integre estos conocimientos al andamiaje personal mediante un aprendizaje significativo.

La extensión y profundidad de los temas será la suficiente para garantizar que el estudiante logre las competencias señaladas oportunamente. Por otro lado, el estudiante deberá comprometerse a trabajar permanentemente en el análisis y resolución de ejercicios y problemas a fin de que logre dichas competencias antes de concluir la materia.

El profesor además de ser un motivador permanente en el proceso educativo deberá ser promotor y director de la enseñanza a través de la transmisión de su conocimiento, así como la aplicación de sus habilidades y destrezas utilizando las herramientas a su alcance para cautivar a sus estudiantes e interesarlos en el tema.

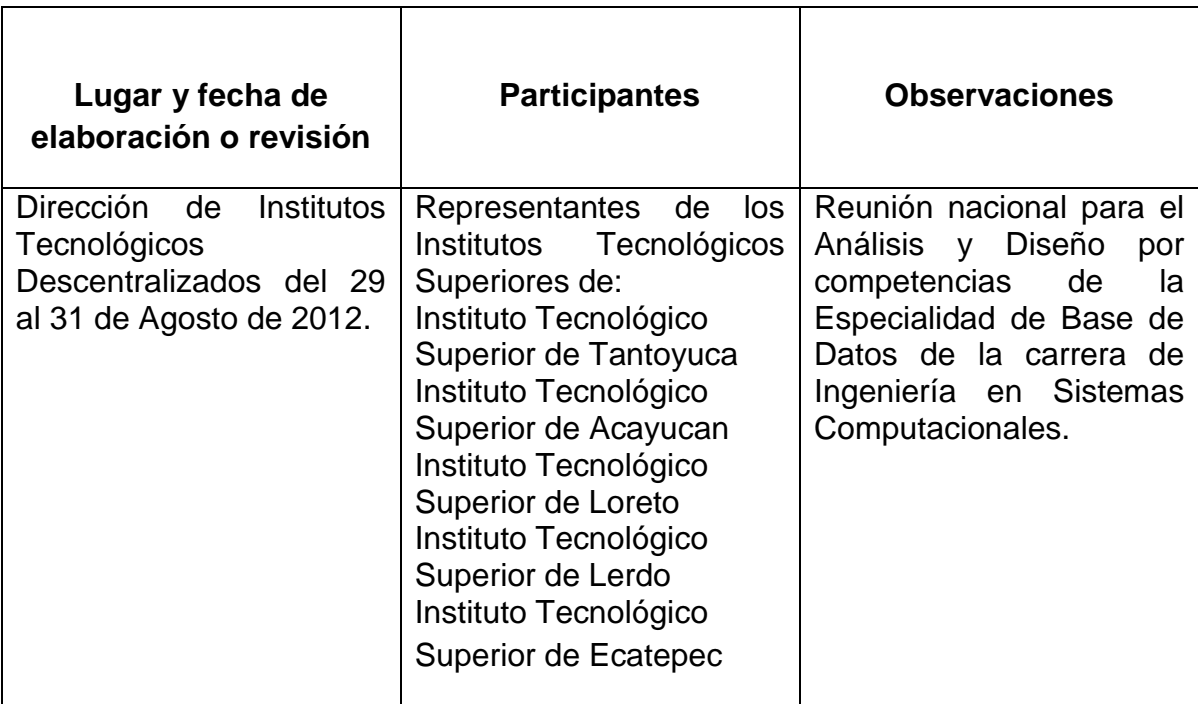

#### **3. Participantes en el diseño y seguimiento curricular del programa**

#### **4. Competencias a desarrollar**

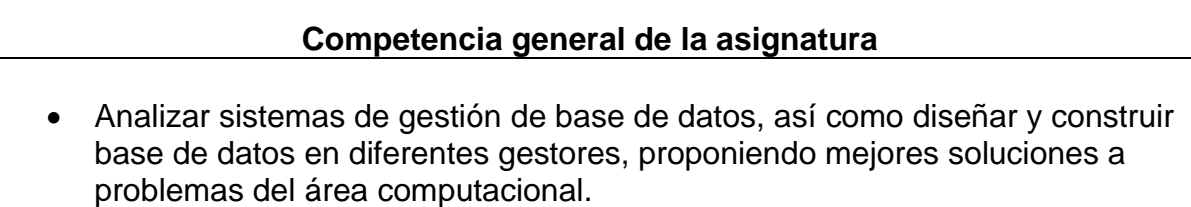

# **Competencias específicas**

 Tener la capacidad de conocer los distintos SGBD y en base a ello ser capaz de seleccionar la mejor, de acuerdo a las necesidades, así como tener la habilidad de programar, dar mantenimiento y seguridad del SGBD.

#### **Competencias genéricas**

#### **Competencias instrumentales:**

- Capacidad de aplicar los conocimientos en la práctica
- Capacidad de investigar
- Solución de problemas
- Toma de decisiones
- Capacidad de planificar
- Analizar la factibilidad de las soluciones
- Modelar fenómenos y situaciones

#### **Competencias interpersonales:**

- Capacidad de trabajar en equipo
- Capacidad crítica y autocrítica
- Compromiso ético
- Habilidad para trabajar en un ambiente laboral

#### **Competencias sistemáticas:**

- Capacidad de aplicar lo aprendido en la práctica
- Capacidad de diseñar y gestionar proyectos
- Habilidad de investigar
- Capacidad de aprender
- Capacidad de identificar información relevante
- Creatividad
- Liderazgo
- Capacidad de lograr los objetivos propuestos
- Habilidad de trabajar de manera autónoma

## **5. Competencias previas de otras asignaturas**

#### **Competencias previas**

- Habilidades cognitivas de abstracción, análisis, síntesis y reflexión.
- Habilidad y responsabilidad para trabajar en equipo.
- Habilidad en el manejo de lenguajes de programación.

# **6. Temario**

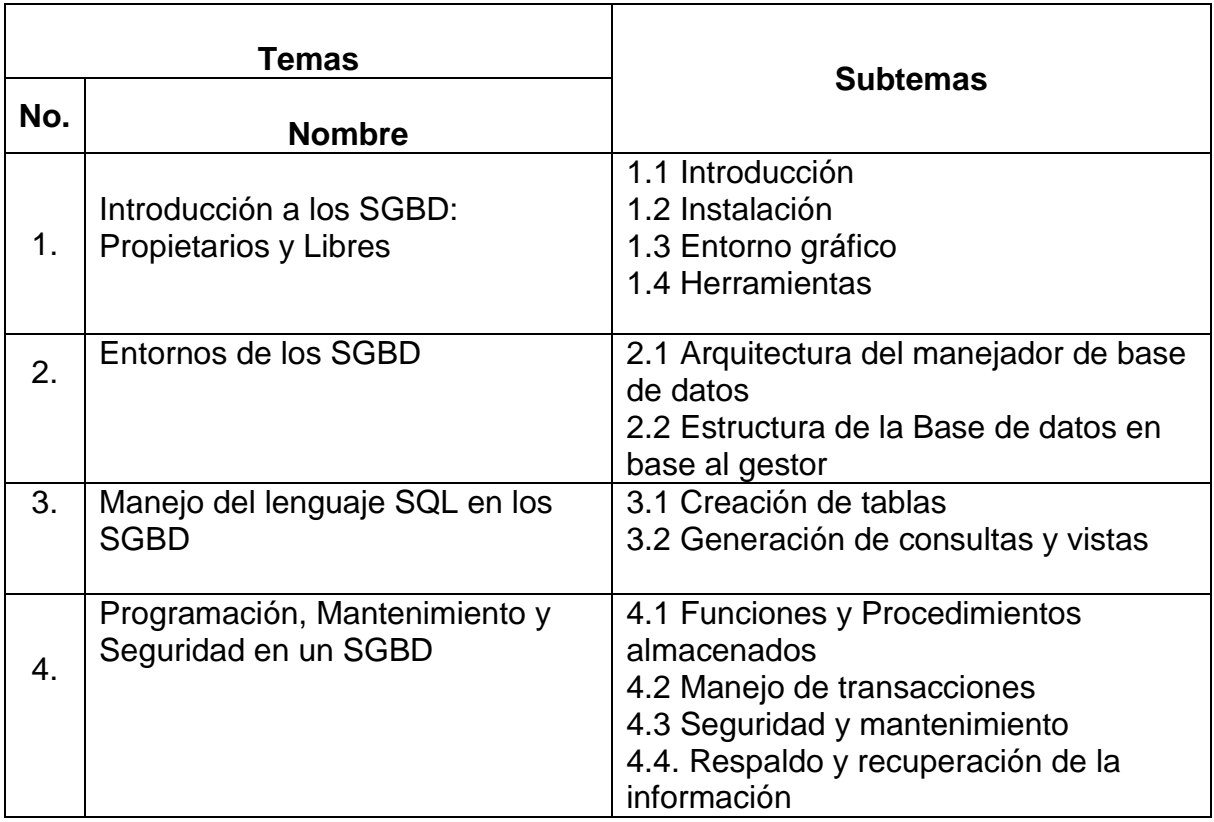

# **7. Actividades de aprendizaje**

 $\Gamma$ 

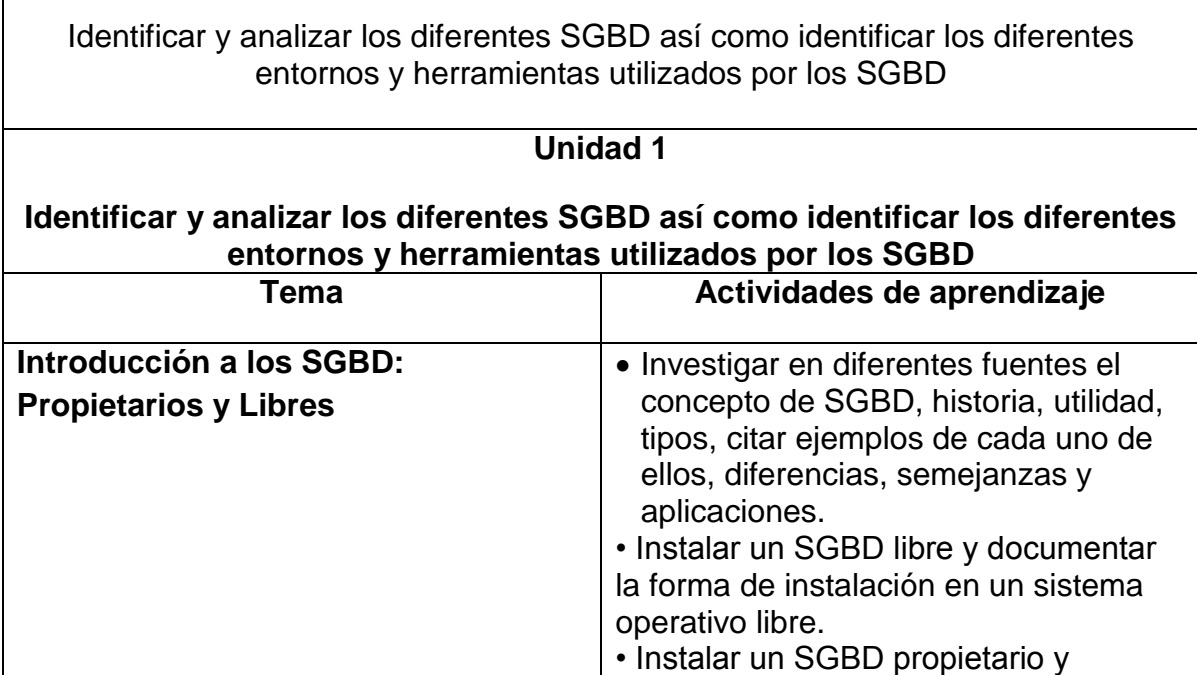

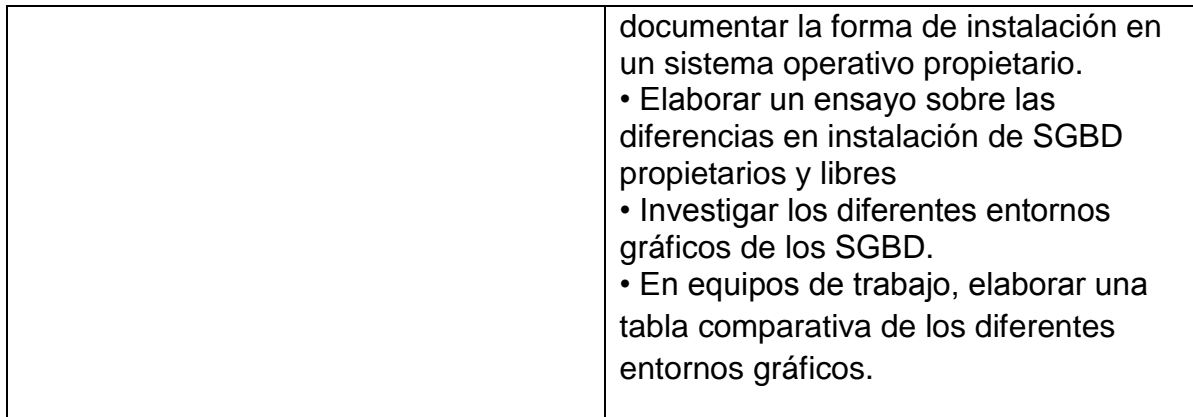

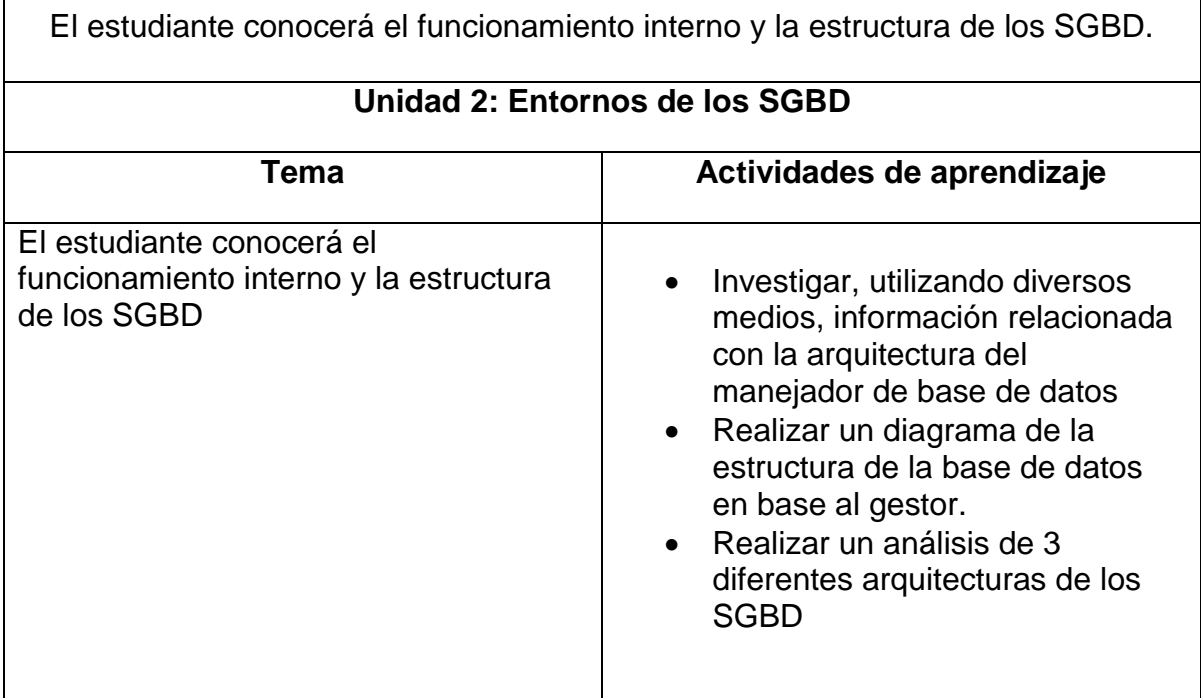

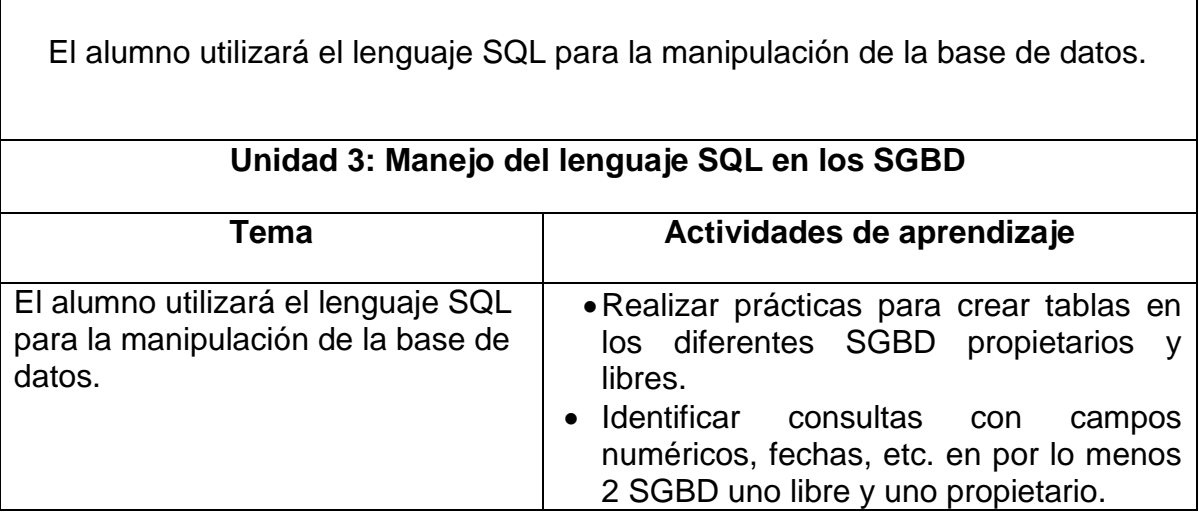

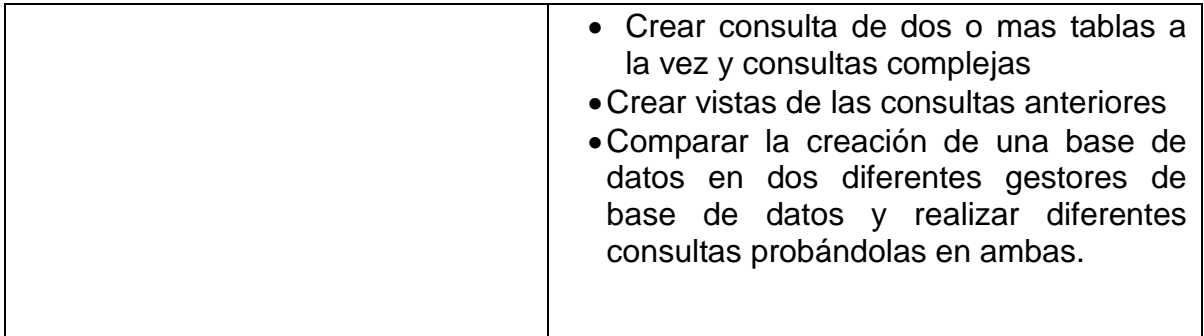

El estudiante utilizará el lenguaje SQL para la creación de Procedimientos almacenados, funciones, desencadenantes, transacciones y diversas consultas. Conocerá las diferentes formas de controles de acceso a la base de datos de mediante Roles, restricciones de usuarios, esto con el fin de proteger la seguridad de la base de datos. El alumno podrá realizar respaldos y recuperación mediante las instrucciones necesarias usando el lenguaje SQL.

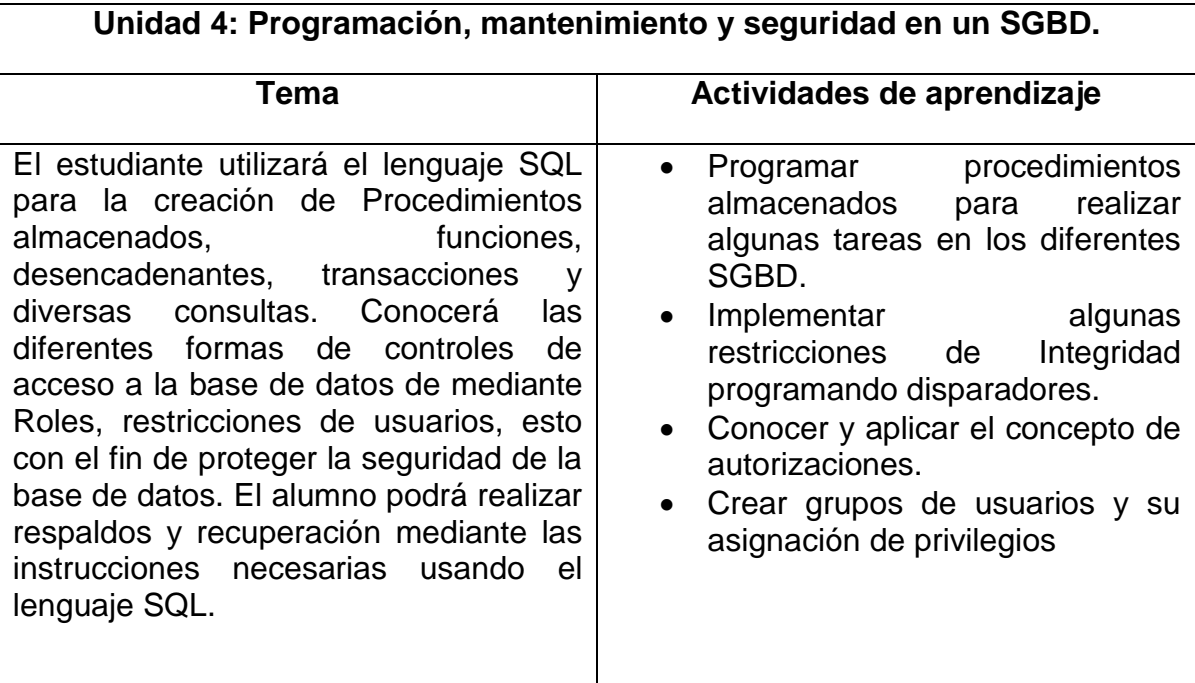

# **8. Prácticas (para fortalecer las competencias de los temas y de la asignatura)**

1. Descargar el instalador de MySql para Windows y para Linux. Instalarlo en los diferentes S.O.

2. Descargar Oracle XE para Windows y para Linux de igual manera instalarlo en ambos sistemas.

3. Descargar Postgress e instalar en Windows y Linux.

4. Descargar SqlServer e instalar en Windows.

5. Crear tablas y realizar consultas en por lo menos 3 diferentes SGBD.

6. Realizar Funciones y Procedimientos almacenados en al menos 3 SGBD ya instalados previamente o de su elección.

7. Manejo de transacciones en al menos 3 SGBD.

8. Realizar prácticas de seguridad y mantenimiento en los diferentes SGBD.

9. Crear roles, usuarios y permisos en los diferentes SGBD.

10. Crear respaldo y recuperación de la información en los SGBD instalados previamente.

# **9. Proyecto integrador (Para fortalecer las competencias de la asignatura con otras asignaturas)**

Proyecto o Problema Estructurador: S*istema de información departamental para el Instituto Tecnológico Superior de Acayucan*

Carrera: Ing. En sistemas computacionales

Semestre: Octavo

Competencia: analizar y seleccionar un SGBD, para construir una BD que formara parte de un sistema de información que automatice y mejore las actividades de algún departamento del ITSA, y que este conformada por aplicaciones de interfaz gráfica.

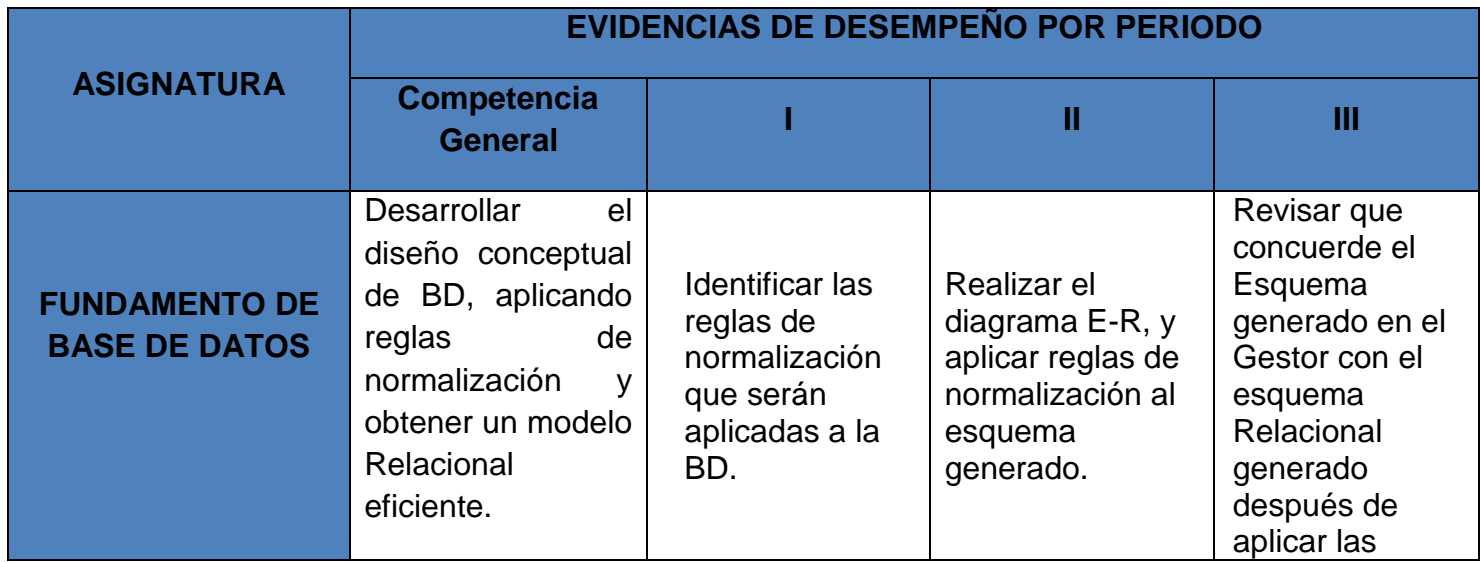

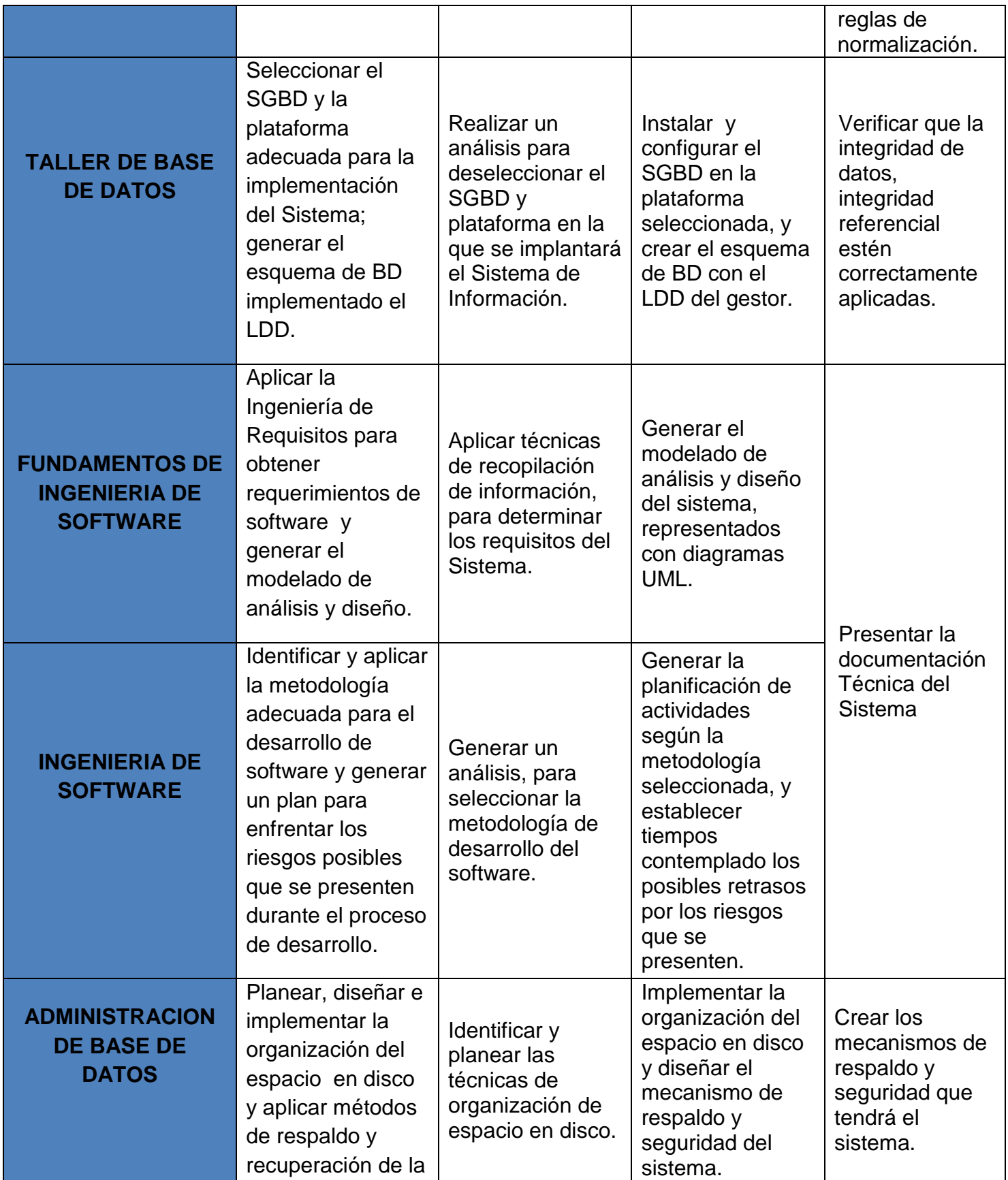

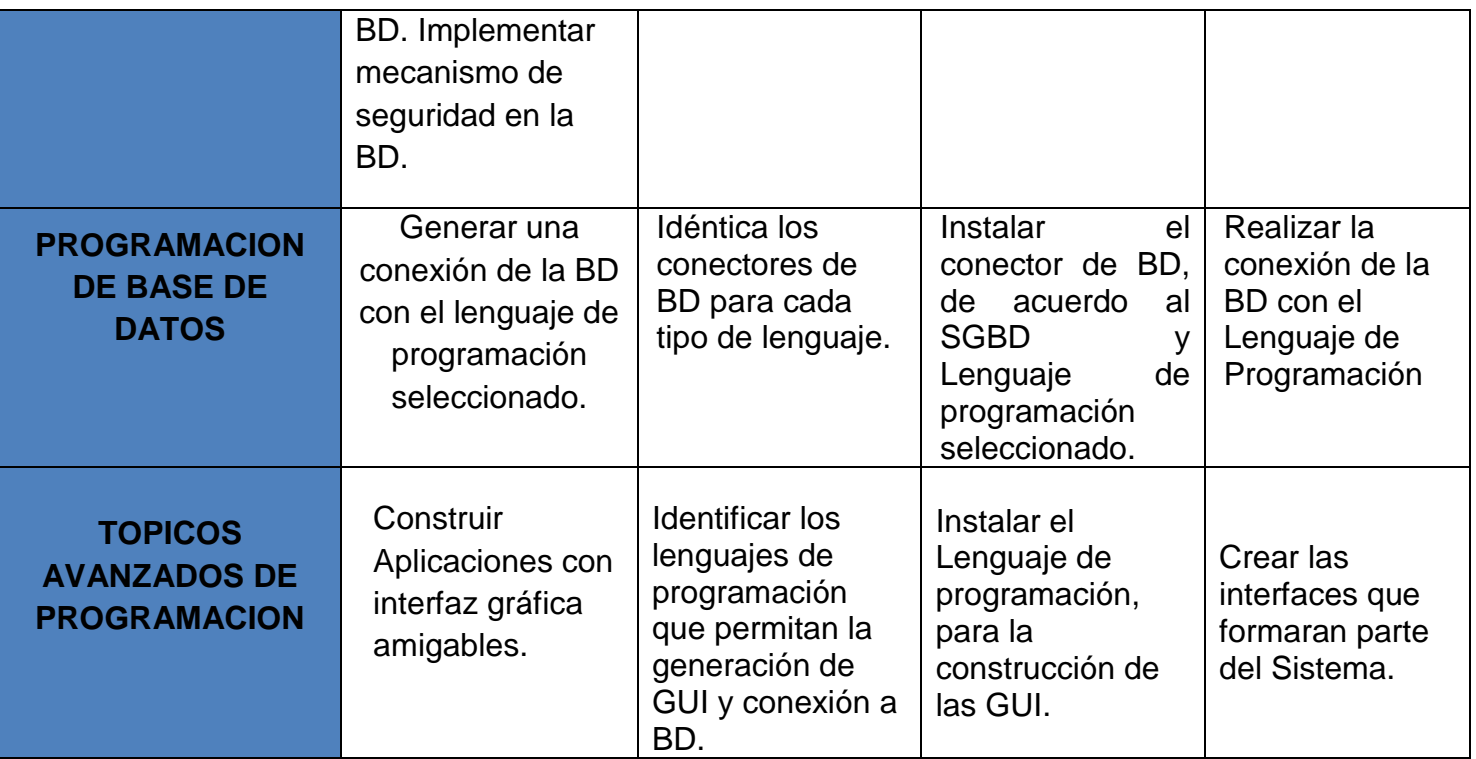

## **10.. Evaluación por competencias (específicas y genéricas de la asignatura)**

La evaluación debe ser continua, formativa y sumativa por lo que se debe considerar el desempeño en cada una de las actividades de aprendizaje, haciendo especial énfasis en:

- Aplicar un examen diagnóstico para conocer el nivel de aprendizaje.
- $\bullet$  Integrar al estudiante para establecer los porcentajes de cada punto.
- Participar en clase y laboratorio.
- Realizar trabajos de investigación basados en diversas fuentes de información.
- Reportes escritos de las observaciones hechas durante las actividades, así como de las conclusiones obtenidas de dichas observaciones.
- Exponer temas específicos en aula.
- Desarrollar proyectos de aplicación real debidamente documentados que describan la experiencia concreta y conclusiones obtenidas, para ser expuestos ante el grupo.
- Aplicar un examen práctico al final con la intención de verificar el logro de los objetivos del curso.

## **11. Fuentes de información (actualizadas considerando los lineamientos de la APA\*)**

#### **Fuentes impresas (libros)**

1. Michael McLaughlin. Oracle Database 11g. PL/SQL Programming. Develop robust, database – Driven PL/SQL Applications. McGraw-Hill Osborne Media; 1 Edition.

2. Jesús Rafael Sánchez Medrano. Manual de Administración de bases de datos GNU. Linux

- 3. Alfonso Ricaño Brigadas Procedimientos almacenados con InterBase.
- 4. Thomas Lockhart. Manual del usuario de PostgressSQL
- 5. Ian Gilfillan. La biblia de MySQL. Ed. Anaya
- 6. Janet.Valade. PHP y MySQL para Dummies 2da. Edición
- 7. Jorge Sánchez. Arquitectura del DBMS Oracle. Cr

\* American Psychological Association (*APA*)